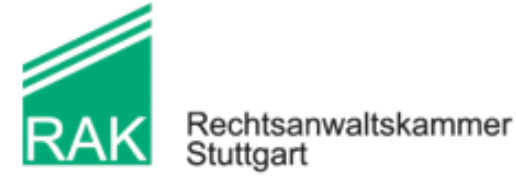

von Kollegen für Kollegen

## **Bestellung einer Vollmachtsdatenbank-(VDB)-Zugangskarte**

Stand 11/2015

Rechtsanwaltskammer Stuttgart Königstraße 14 70173 Stuttgart

Hiermit beantrage ich die Ausstellung einer Zugangskarte für die Vollmachtsdatenbank.

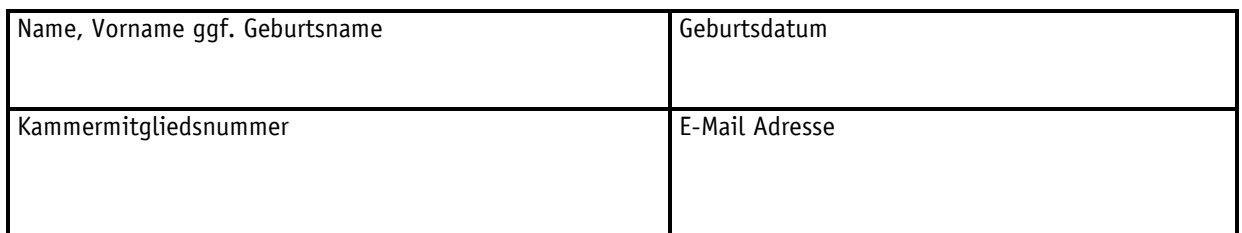

Bitte beachten Sie folgende Hinweise:

÷

- 1. Die für die Identifizierung bei der Rechtsanwaltskammer eingetragenen Angaben zu Nachname und Vorname müssen auch dem Personalausweis bzw. Reisepass zu entnehmen sein. Sollte diese nicht der Fall sein, bitten wir Sie, dies kenntlich zu machen (bspw. Berufsname…; Personalausweis…).
- 2. Die E-Mail Adresse kann in die elektronischen Zertifikate der Signaturkarte aufgenommen werden. Dann können Sie mit Ihrer Karte zusätzlich auch E-Mails signieren und verschlüsseln, wenn der Empfänger diese Funktion unterstützt. Dies setzt wiederum voraus, dass Sie die E-Mail Adresse angeben, unter der Sie vertrauliche E-Mails versenden und empfangen möchten. Nachträglich kann keine E-Mail Adresse im Zertifikat hinterlegt werden.

Die Zugangsberechtigung zur VDB bezieht sich auf die jeweils tätige Gesellschaft. Bitte geben Sie an, für welche Gesellschaft Sie in welcher Form tätig werden.

Rechtsanwalt in Einzelkanzlei mit Sitz in Deutschland

Vertretungsberechtigter Gesellschafter einer GbR, Partnerschaft oder zugelassenen RA-Gesellschaft

\_\_\_\_\_\_\_\_\_\_\_\_\_\_\_\_\_\_\_\_\_\_\_\_\_\_\_\_\_\_\_\_\_\_\_\_\_\_\_\_\_\_\_\_\_\_\_\_\_\_\_\_\_\_\_\_\_\_\_\_\_\_\_\_\_\_\_\_\_\_\_\_\_\_\_\_\_\_\_\_\_\_

Name der Gesellschaft

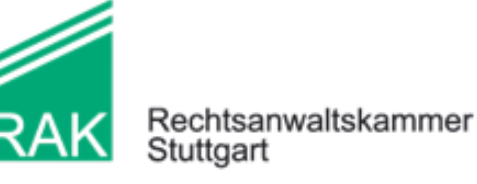

von Kollegen für Kollegen

Die Verwaltungsgebühr in Höhe von **€ 50,00**

überwiesen

habe ich auf das Konto der RAK ist als Verrechnungsscheck beigefügt

BW-Bank Stuttgart BIC: SOLADEST600 IBAN: DE16 6005 0101 7871 5220 26

- Mir ist bekannt, dass die Zahlung der Gebühr Antragsvoraussetzung ist und der Antrag erst nach Eingang der Gebühr bei der Rechtsanwaltskammer Stuttgart bearbeitet wird.
- Mir ist bekannt, dass mit Beendigung der Mitgliedschaft in der Rechtsanwaltskammer Stuttgart alle mit der Zugangskarte verbundenen Rechte erlöschen. Die Rechtsanwaltskammer Stuttgart wird das Erlöschen der Mitgliedschaft dem technischen Dienstleister DATEV zum Zweck der Sperrung der Karte mitteilen.
- Verlust der Zugangskarte, Ablauf der Gültigkeit, Änderungen der E-Mail-Adresse usw. lösen im Rahmen einer Neubestellung neuerliche Gebühren aus.
- Für die Nutzung der VDB-Zugangskarte gelten im Verhältnis zwischen mir (Antragsteller) und der Rechtsanwaltskammer Stuttgart die nachfolgenden Bedingungen für SmartcCards der DATEV eG entsprechend.

ł

Ort, Datum Unterschrift

Ich stimme der Weitergabe der für die Bestellung und Registrierung erforderlichen Daten aus dem öffentlichen Berufsregister und dem Mitgliederverzeichnis der Rechtsanwaltskammer Stuttgart an die DATEV und der Speicherung der User-ID bei der Rechtsanwaltskammer Stuttgart zu.